# **LINGBIT LIN®STOR**

#### **Resilient and Fast Persistent Container Storage Leveraging Linux's Storage Functionalities**

Philipp Reisner, CEO LINBIT

1

## **Leading Open Source OS based SDS**

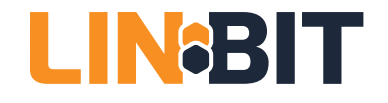

#### **COMPANY OVERVIEW**

- **Developer** of **DRBD and LINSTOR**
- **100% founder owned**
- Offices in **Europe and US**
- Team of **highly experienced Linux experts**
- Exclusivity **Japan: SIOS**

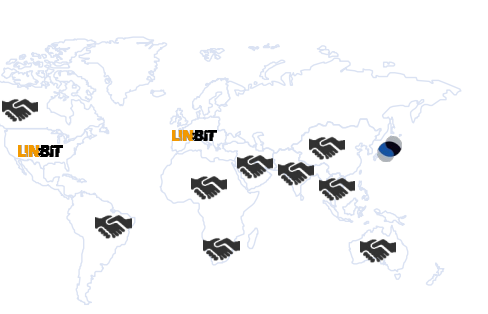

#### **PRODUCT OVERVIEW**

- **Leading Open Source Block Storage**  (included in Linux Kernel (v2.6.33)
- **Open Source DRBD** supported by proprietary LINBIT products / services
- **OpenStack** with **DRBD Cinder driver**
- **Kubernetes Driver**
- **Install base of >2 million**

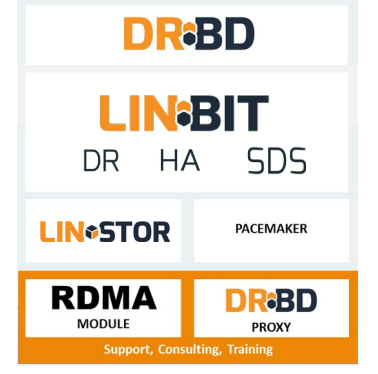

#### **REFERENCES**

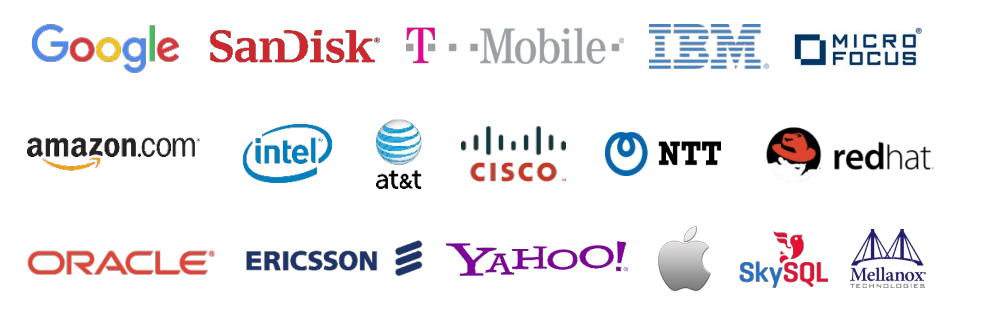

#### **SOLUTIONS**

#### **LINBIT SDS**

Since 2016

Perfectly suited for SSD/NVMe high performance storage

#### **DRBD HA, DRBD DR**

Market leading solutions since 2001, over 600 customers Ideally suited to power HA and DR in OEM appliances (Cisco, IBM, Oracle)

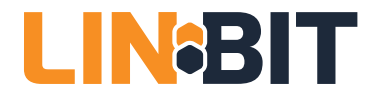

## **LINBIT SDS When? Why? What?**

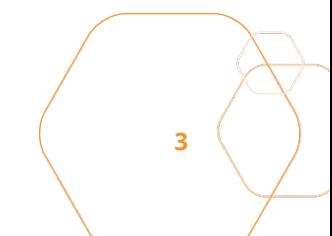

## **When is LINBIT SDS a fit?**

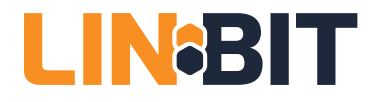

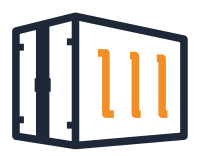

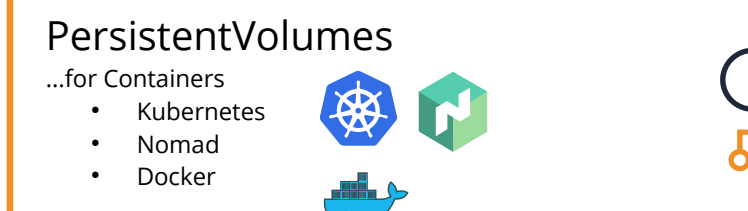

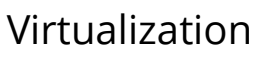

- OpenStack
- **CloudStack**
- **OpenNebula**
- XCP-ng
- Proxmox

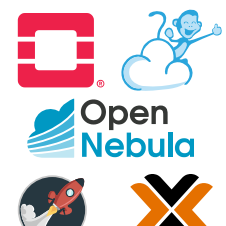

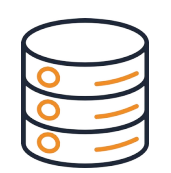

#### Transaction Processing

- Oracle DB
- PostgreSQL
- **MariaDB**
- Message queuing systems

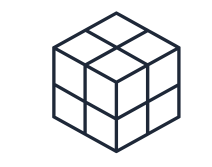

#### Analytic Processing

- DB2 Warehouse
- And similar read intensive workloads

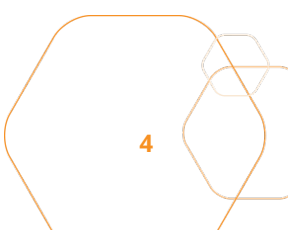

## **Why is LINBIT SDS so fast?**

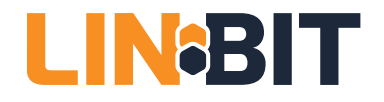

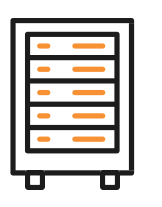

#### In Kernel data-path

- Reduce number of context switches
- Saving on CPU/memory resources
- Minimal latency for block-IO operations
- Optional load-balancing for READs

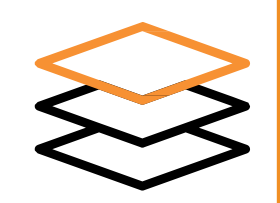

#### Layout at volume allocation

- All participating machines have full replicas, which machines participate determined when creating a volume.
- Be faster at IO submission time
- Saving on CPU/memory

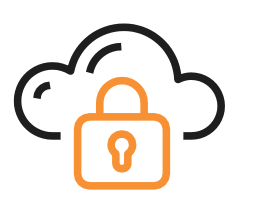

#### Build on existing components

- DRBD, LVM, ZFS, LUKS, VDO, ...
- Help day2 operations by leveraging on the opera tion teams prior knowledge
- Build on the shoulders of giants

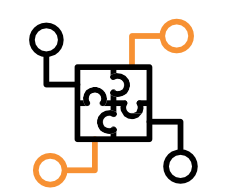

#### Hyper-Converged

Very well suitable for hyper-converged deployment

- Reduced network load for reads
- Reduces latency
- LINBIT SDS' Low resource consumption leaves most of CPU and memory for workload. About 0.5% of a single core are consumed by DRBD under heavier IO load (measured with an analytics DB)

## **What is LINBIT SDS doing?**

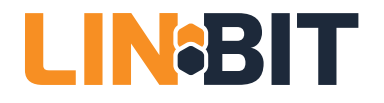

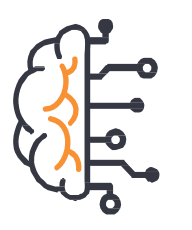

#### Storage Allocation

- 3 to 1000s of nodes
- Multiple tiers
- Multi tenancy
- Complex policies Chassis - rack - room

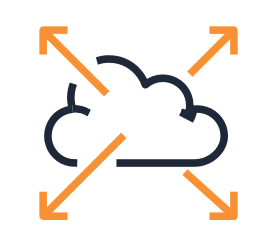

#### Data Replication

- Persistence & availability
- Sync / async
- 2,3 or more replicas
- Consistency groups
- Quorum

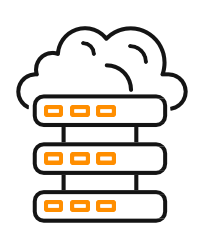

#### Network

- Multiple NICs per server
- Multiple networks
- RDMA
- TCP

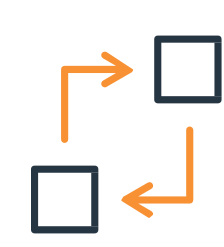

#### Business continuity

- Continuous data protection
- Multiple sites
- Backups SSD - disk - cloud

**6**

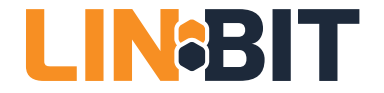

## **Linux Storage Gems LVM, RAID, SSD cache tiers, deduplication, targets & initiators**

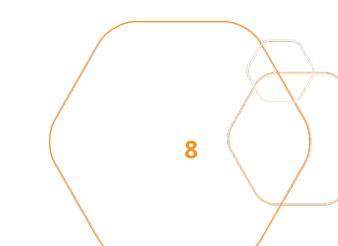

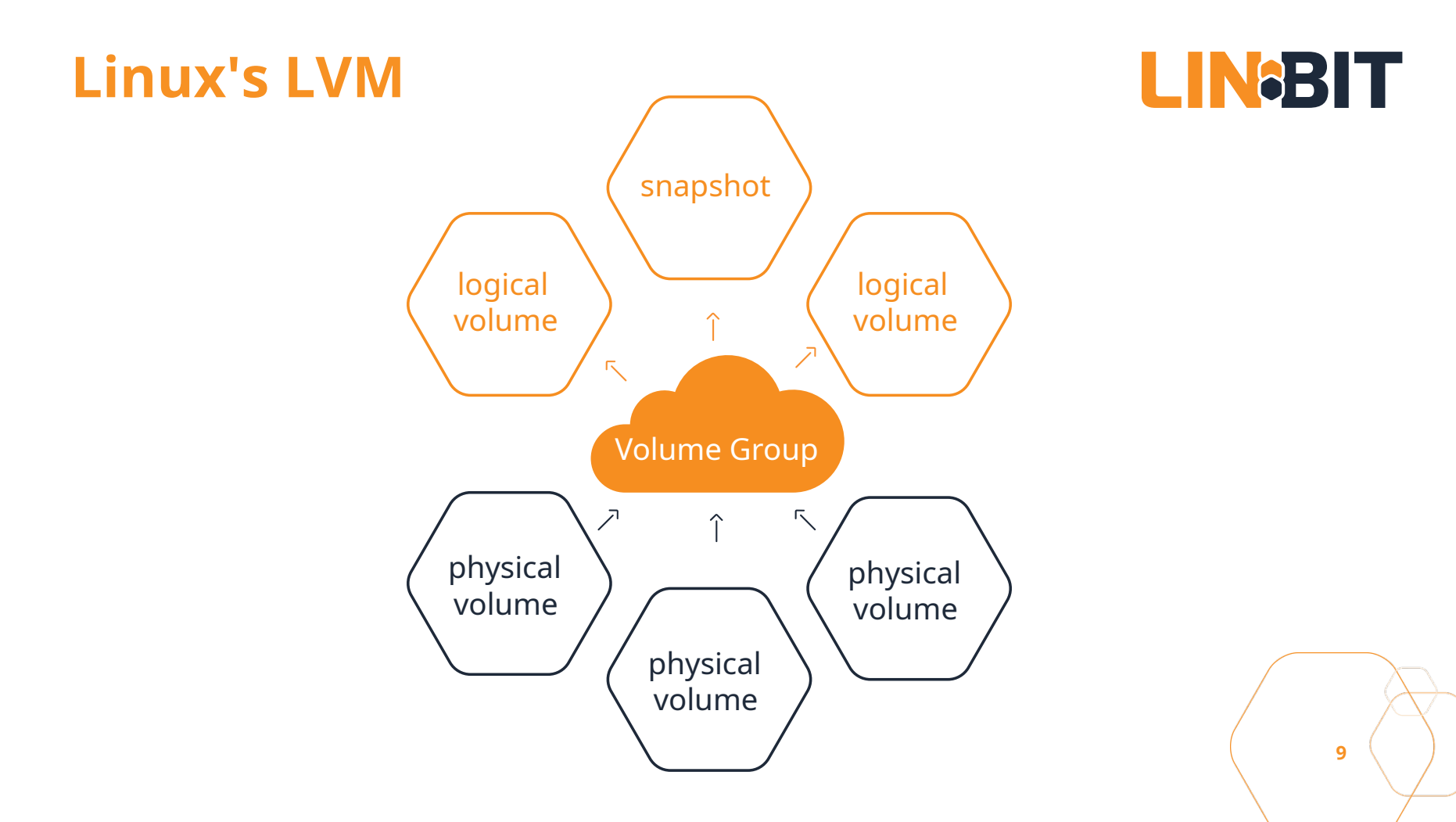

## **Linux's LVM**

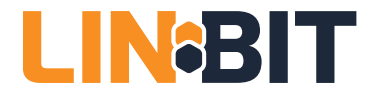

- based on device mapper
- original objects
	- PVs, VGs, LVs, snapshots
	- LVs can scatter over PVs in multiple segments
- thinlv
	- thinpools = LVs
	- thin LVs live in thinpools
	- multiple snapshots became efficient!

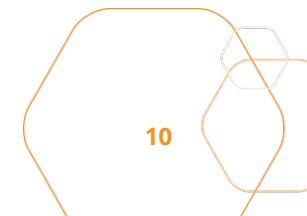

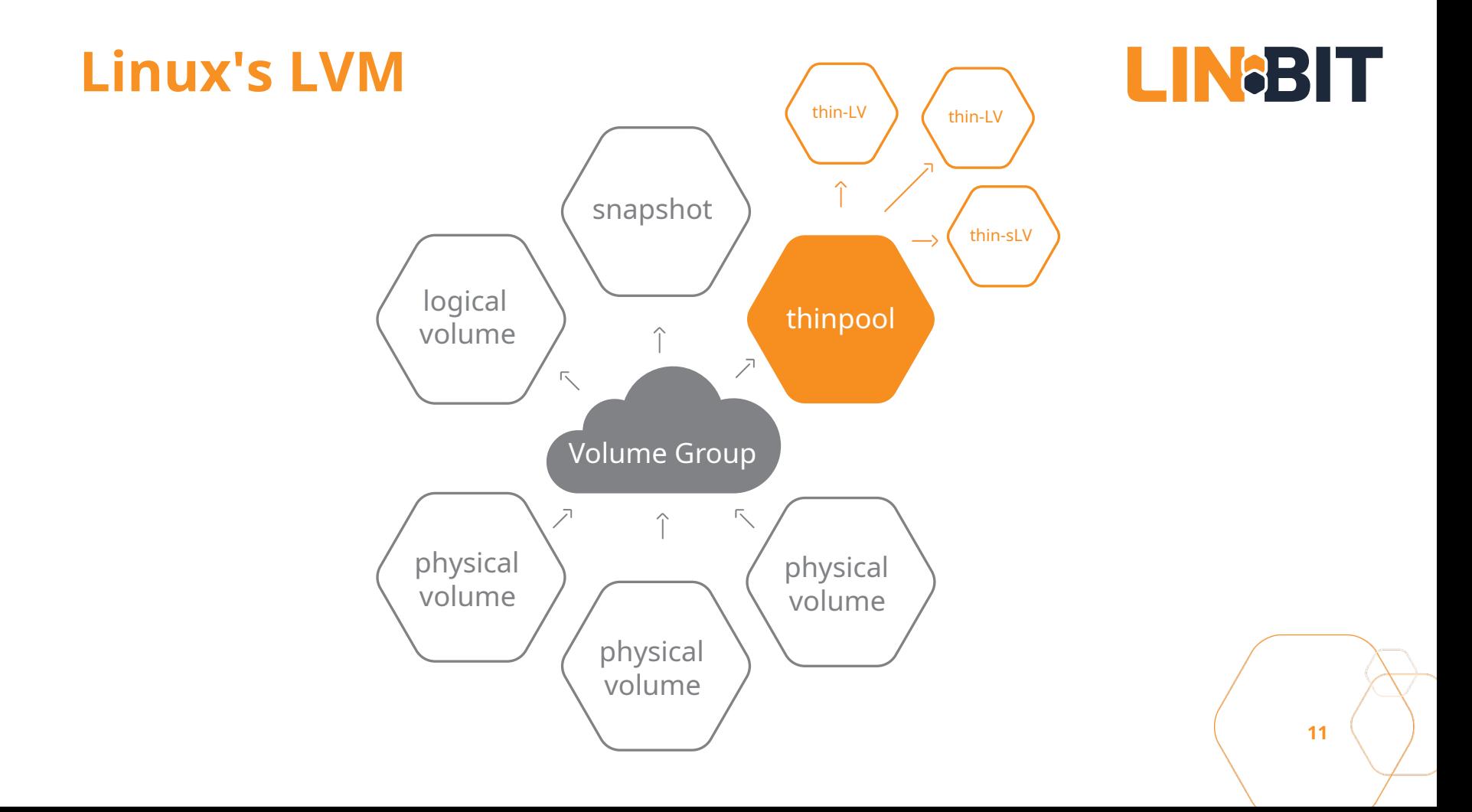

## **Linux's RAID**

- original MD code
	- mdadm command
	- Raid Levels: 0,1,4,5,6,10
- now available in LVM as well
	- device mapper interface for MD code
	- do not call it 'dmraid'; that is software for hardware fake-raid
	- lvcreate --type raid6 --size 100G VG name

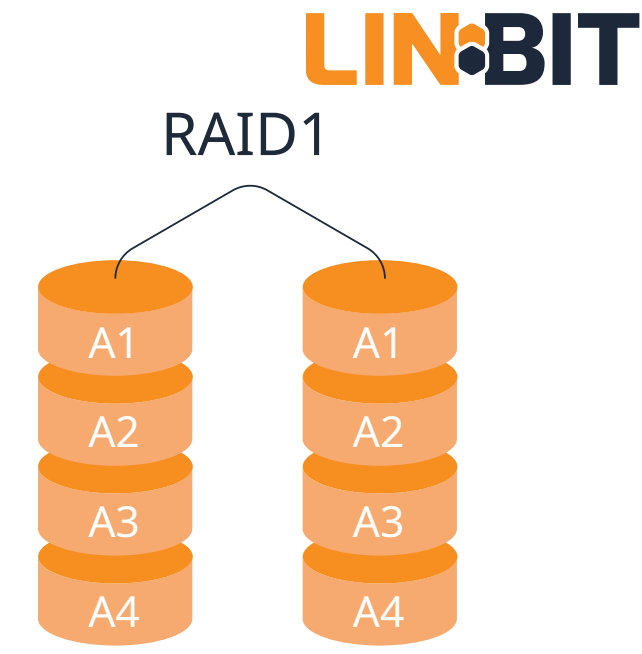

## **Linux's DeDupe**

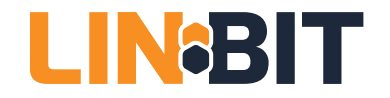

- Virtual Data Optimizer (VDO) since RHEL 7.5
	- Red hat acquired Permabit and is GPLing VDO
- Linux upstreaming is in preparation
- in-line data deduplication
- kernel part is a device mapper module
- indexing service runs in user-space
- async or synchronous writeback
- recommended to be used below LVM

## **SSD cache for HDD**

- dm-cache
	- device mapper module
	- accessible via LVM tools
- bcache
	- generic Linux block device
	- slightly ahead in the performance game
- dm-write-cache
	- for combinding PMEM & NVMe drives

LIN8BIT

## **Linux's targets & initiators**

- Open-ISCSI initiator
- letd, STGT, SCST
	- mostly historical
- **LIO**
	- iSCSI, iSER, SRP, FC, FCoE
	- SCSI pass through, block IO, file IO, user-specific-IO
- NVMe-OF & NVMe/TCP
	- target & initiator

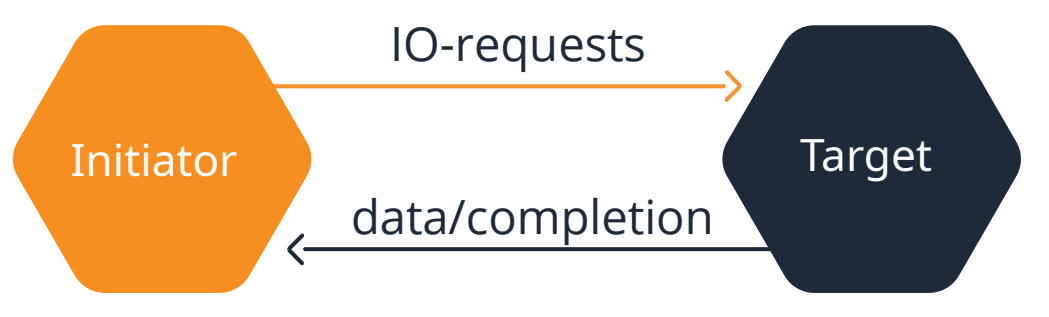

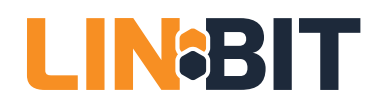

## **ZFS on Linux**

- Ubuntu eco-system only
- has its own
	- logic volume manager (zVols)
	- thin provisioning
	- RAID (RAIDz)
	- caching for SSDs (ZIL, SLOG)
	- and a file system!

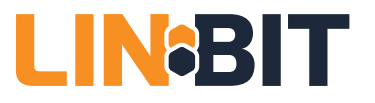

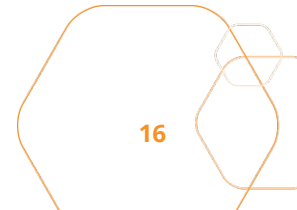

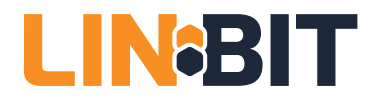

## **DR&BD Put in simplest form**

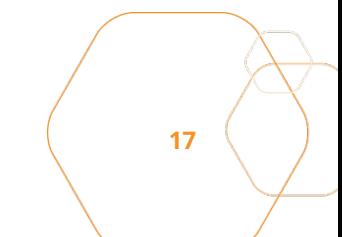

## **DRBD – think of it as ...**

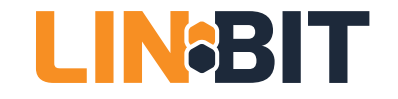

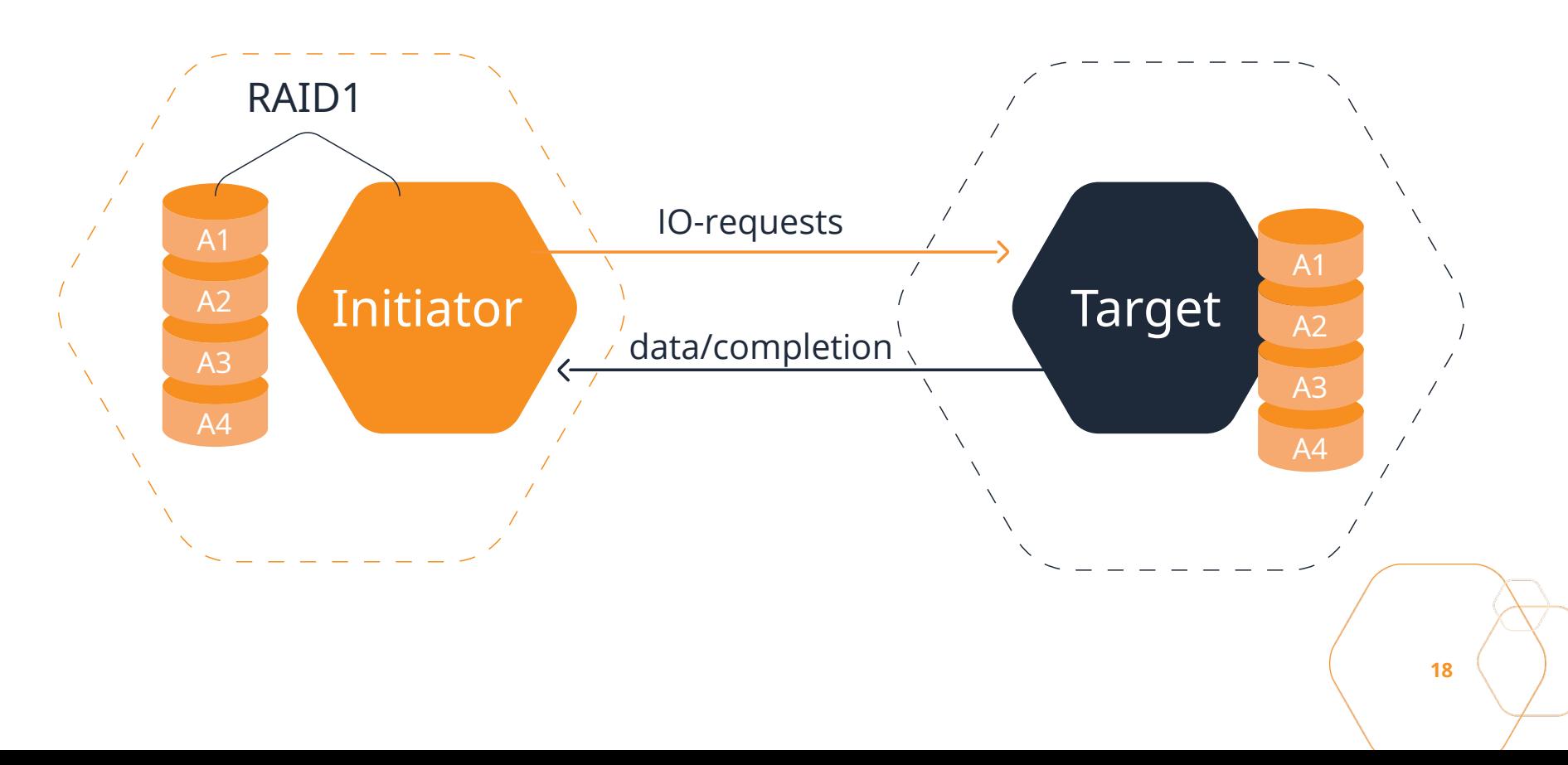

## **DRBD Roles: Primary & Secondary LIN&BIT**

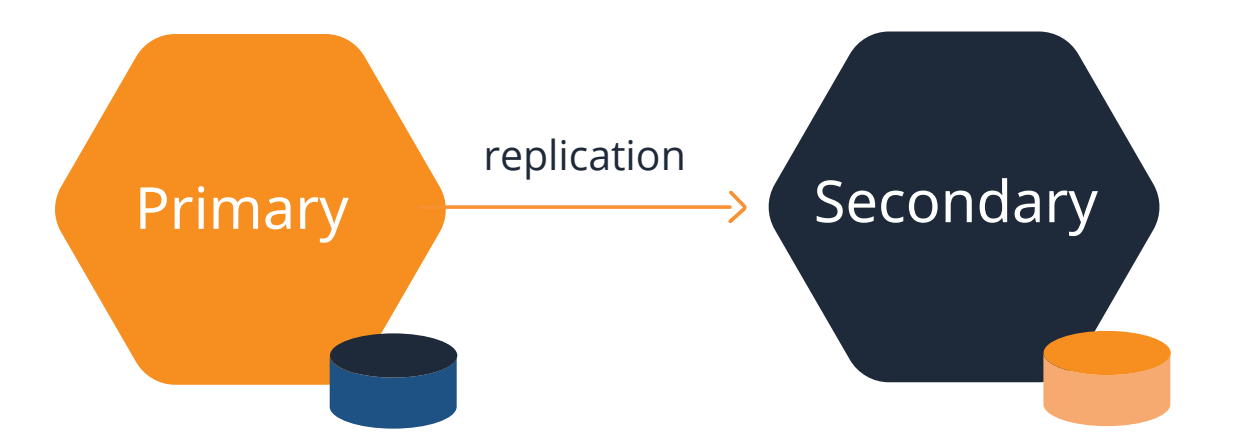

**19**

## **DRBD – multiple Volumes**

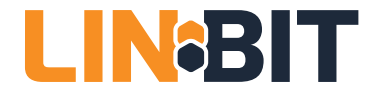

• consistency group

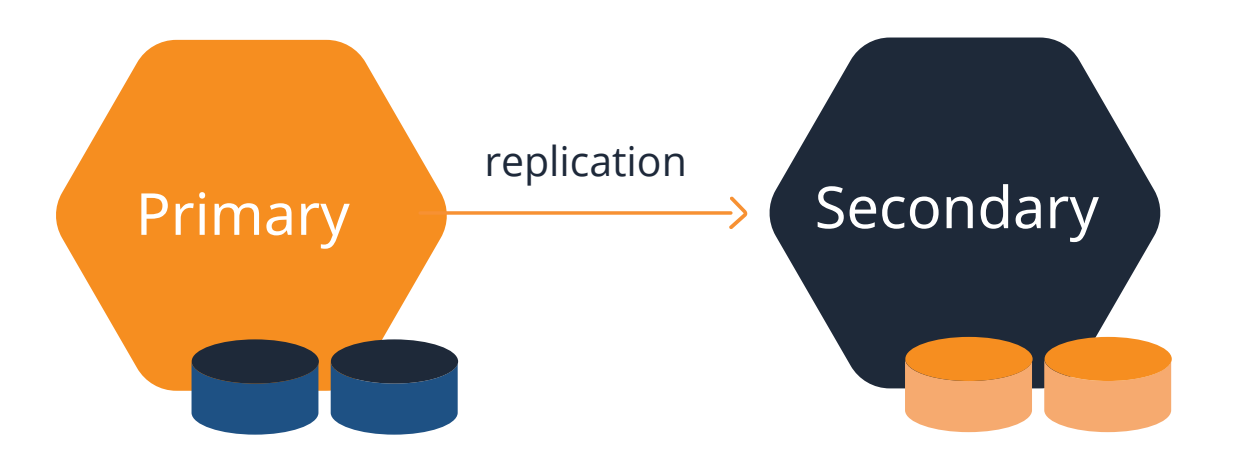

## **DRBD – up to 32 replicas**

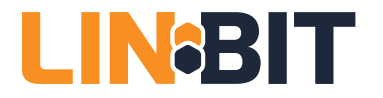

• each may be synchronous or async

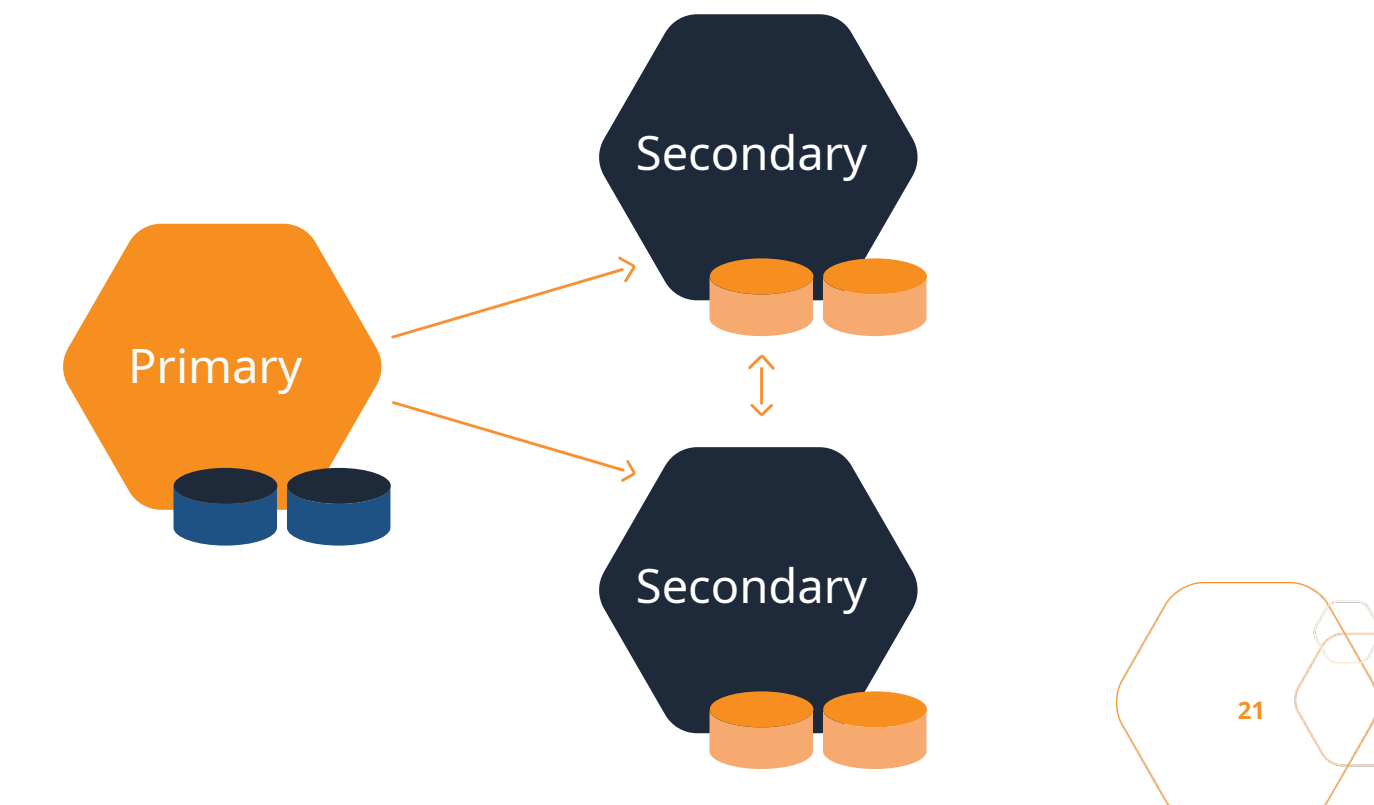

## **DRBD – Diskless nodes**

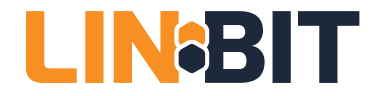

• intentional diskless (no change tracking bitmap)

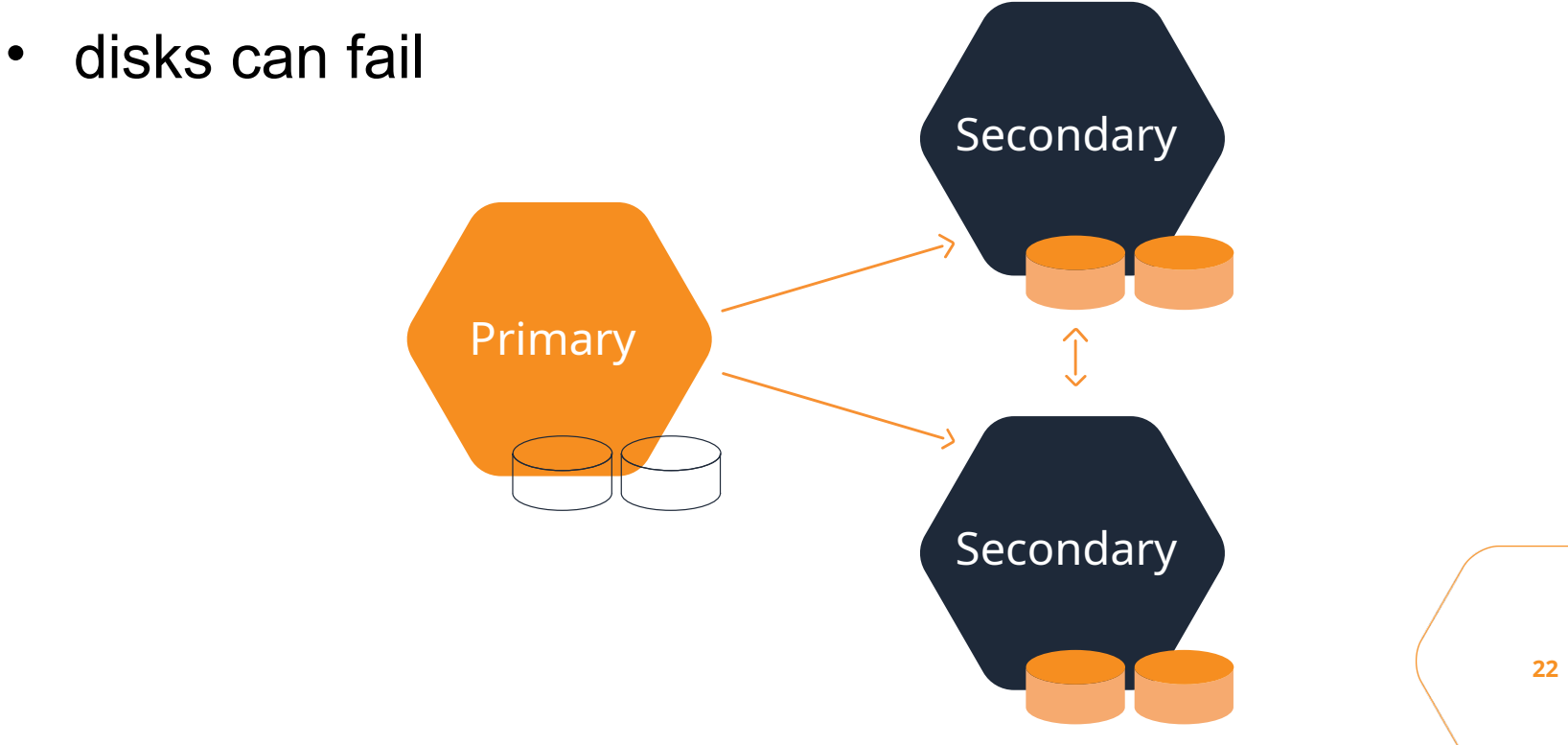

## **DRBD - more about**

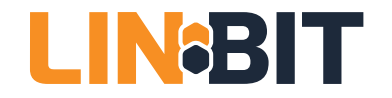

- a node knows the version of the data is exposes
- automatic partial resync after connection outage
- checksum-based verify & resync
- split brain detection & resolution policies
- fencing
	- quorum
	- multiple resouces per node possible (1000s)
	- dual Primary for live migration of VMs only!

#### **DRBD Recent Features & ROADMAP** LIN8BIT

- Recent
	- meta-data on PMEM/NVDIMMS
	- improved, fine-grained locking for parallel workloads
	- Eurostars grant: DRBD4Cloud
	- started DRBD-9.1
- ROADMAP
	- performance optimizations
	- replace "stacking"
	- production release of WinDRBD

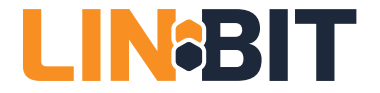

# **LIN®STOR**

### **The combination is more than the sum of its parts**

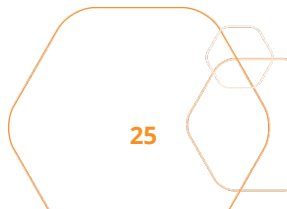

## **LINSTOR - goals**

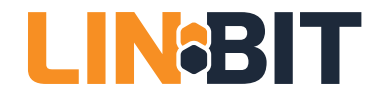

- storage build from generic Linux nodes
- for SDS consumers (K8s, OpenStack, OpenNebula)
- building on existing Linux storage components
- multiple tenants possible
- deployment architectures
	- distinct storage nodes
	- hyperconverged with hypervisors / container hosts
- LVM, thin LVM or ZFS for volume management (stratis later)
- **Open Source, GPL**

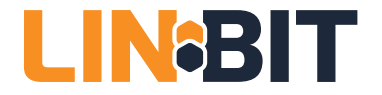

# **LIN®STOR**

### **Example**

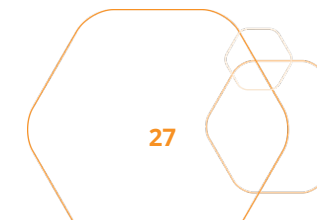

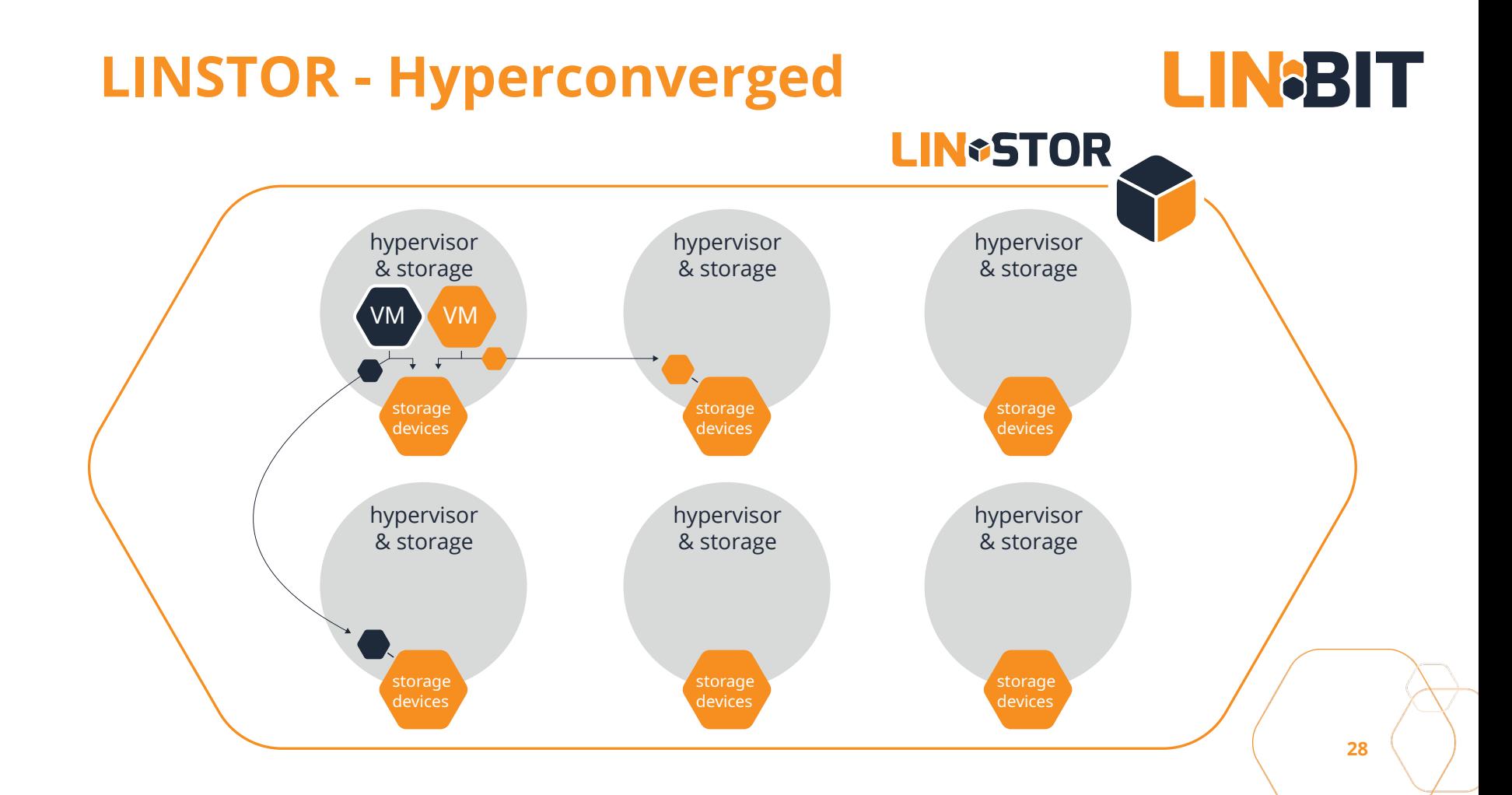

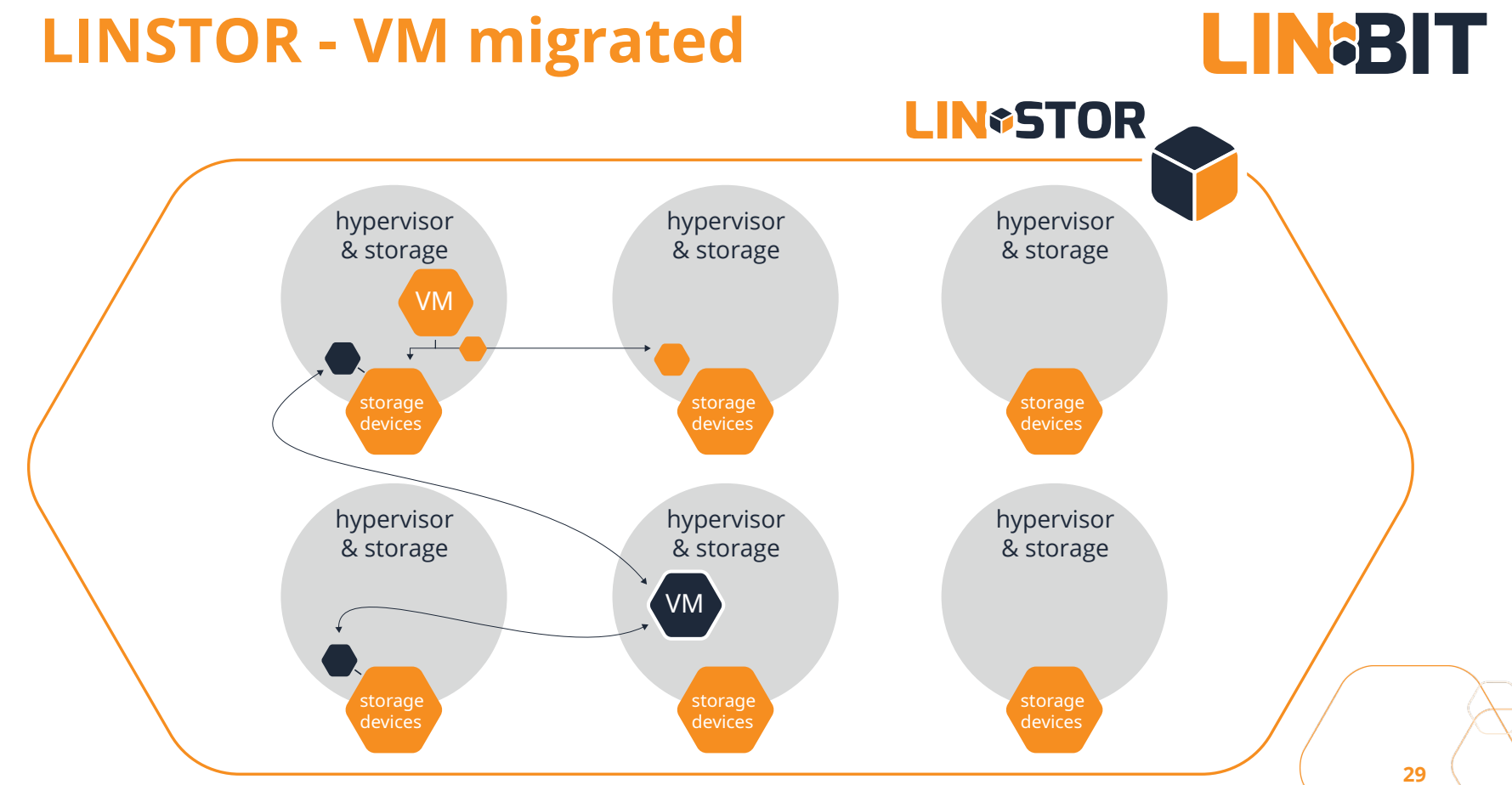

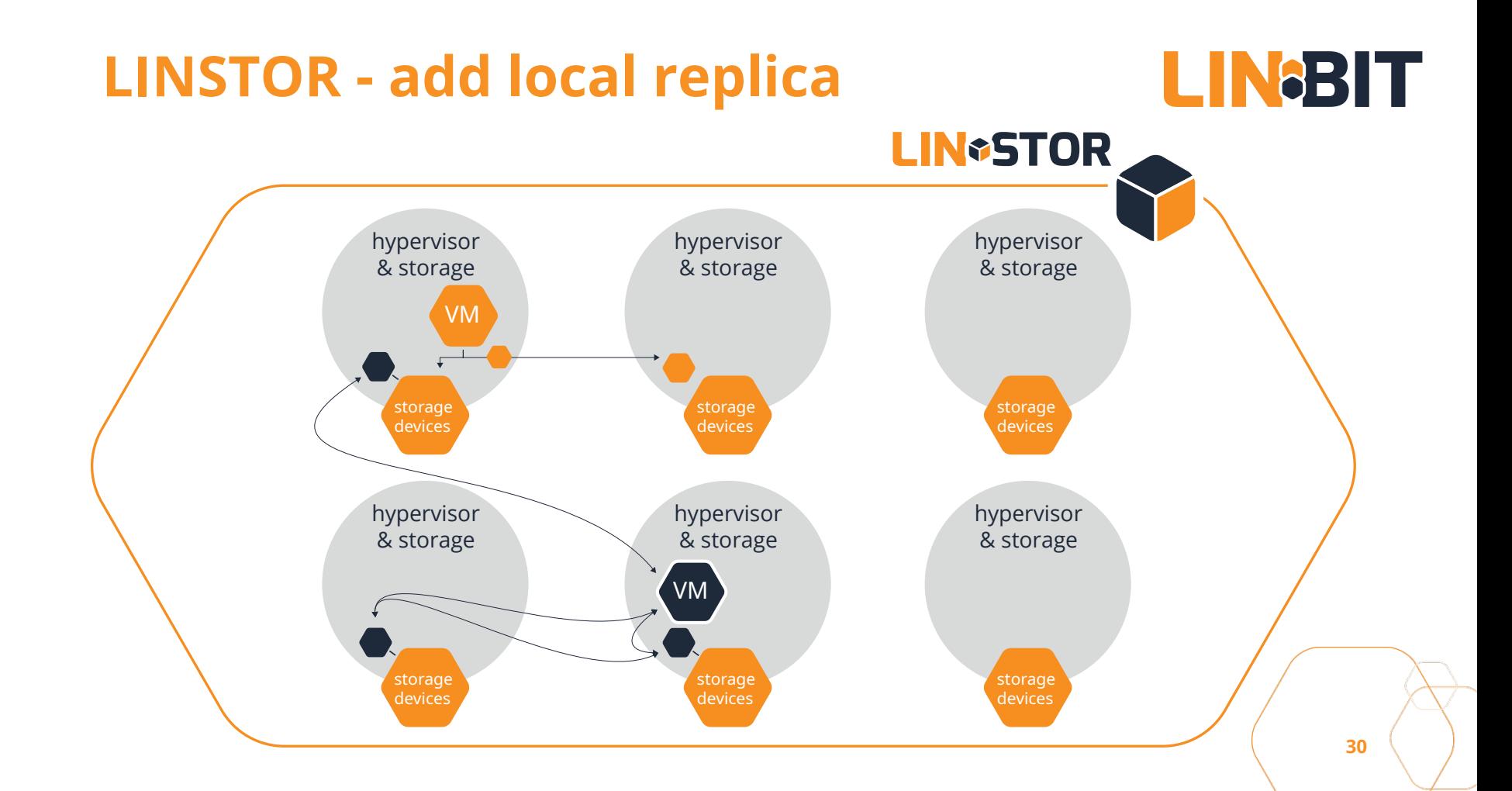

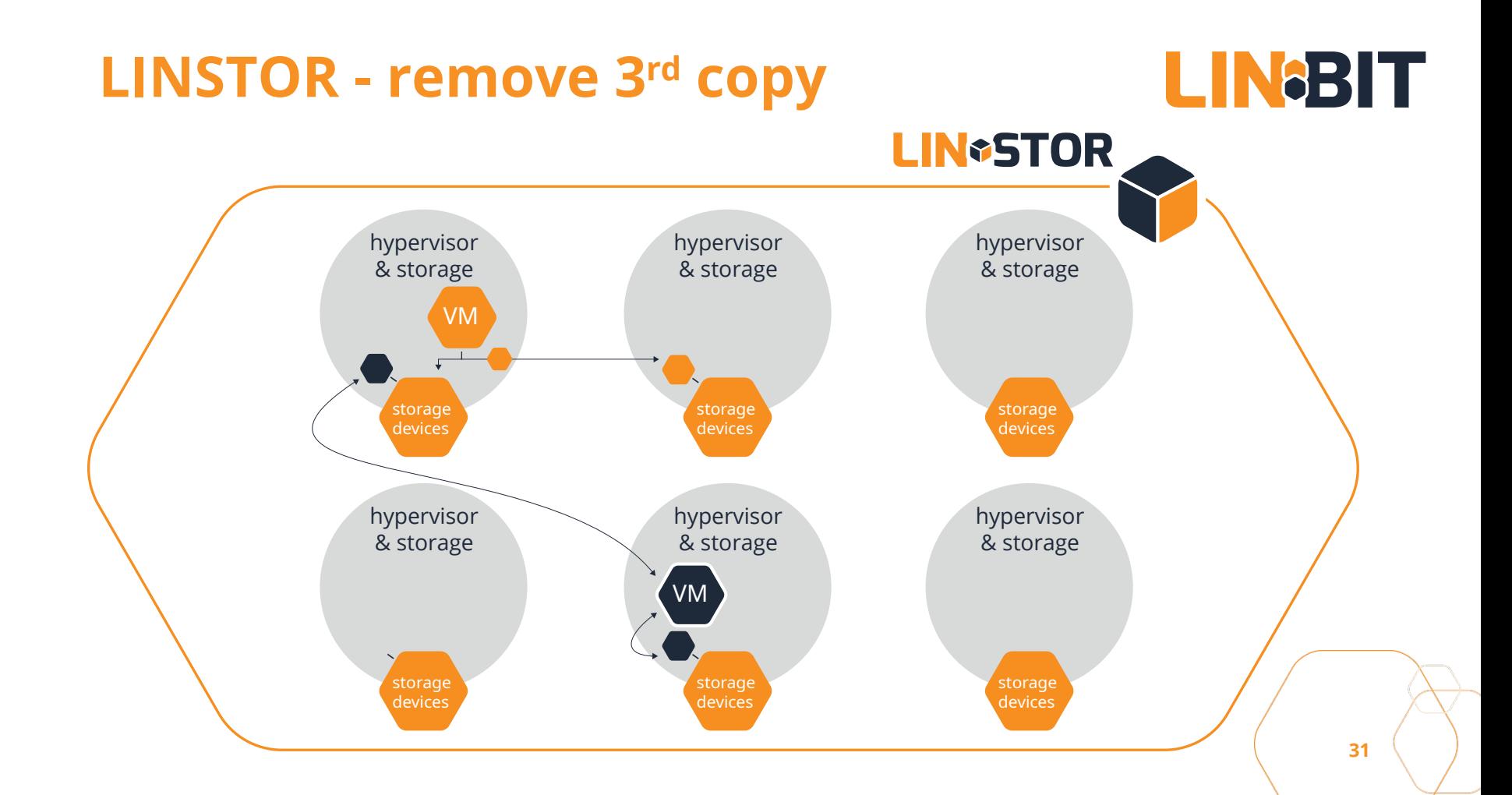

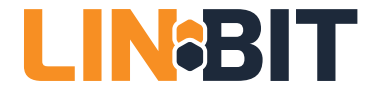

# **LIN®STOR**

### **Architecture, objects and functions**

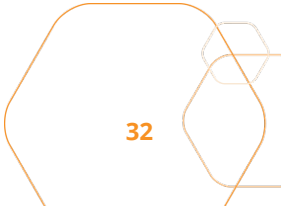

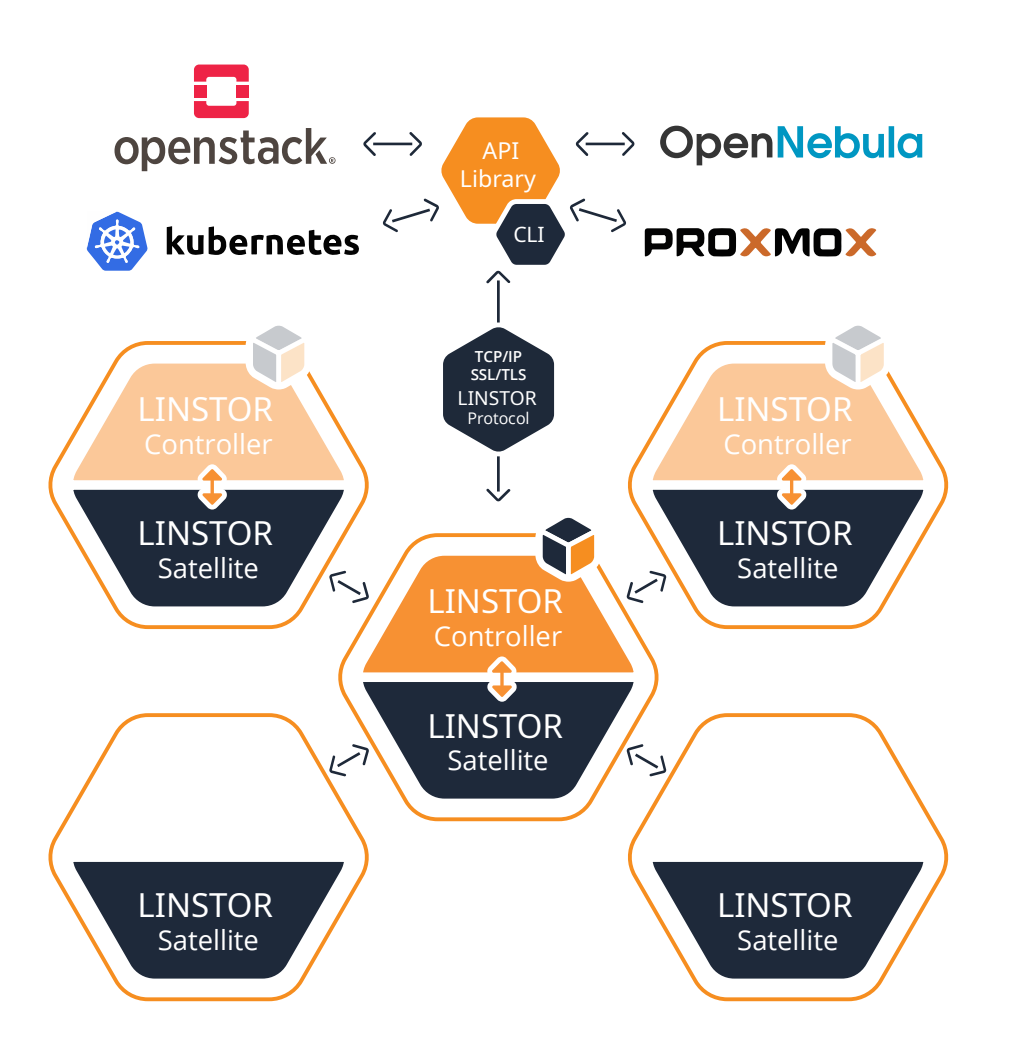

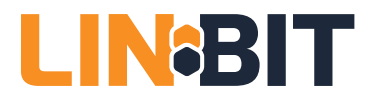

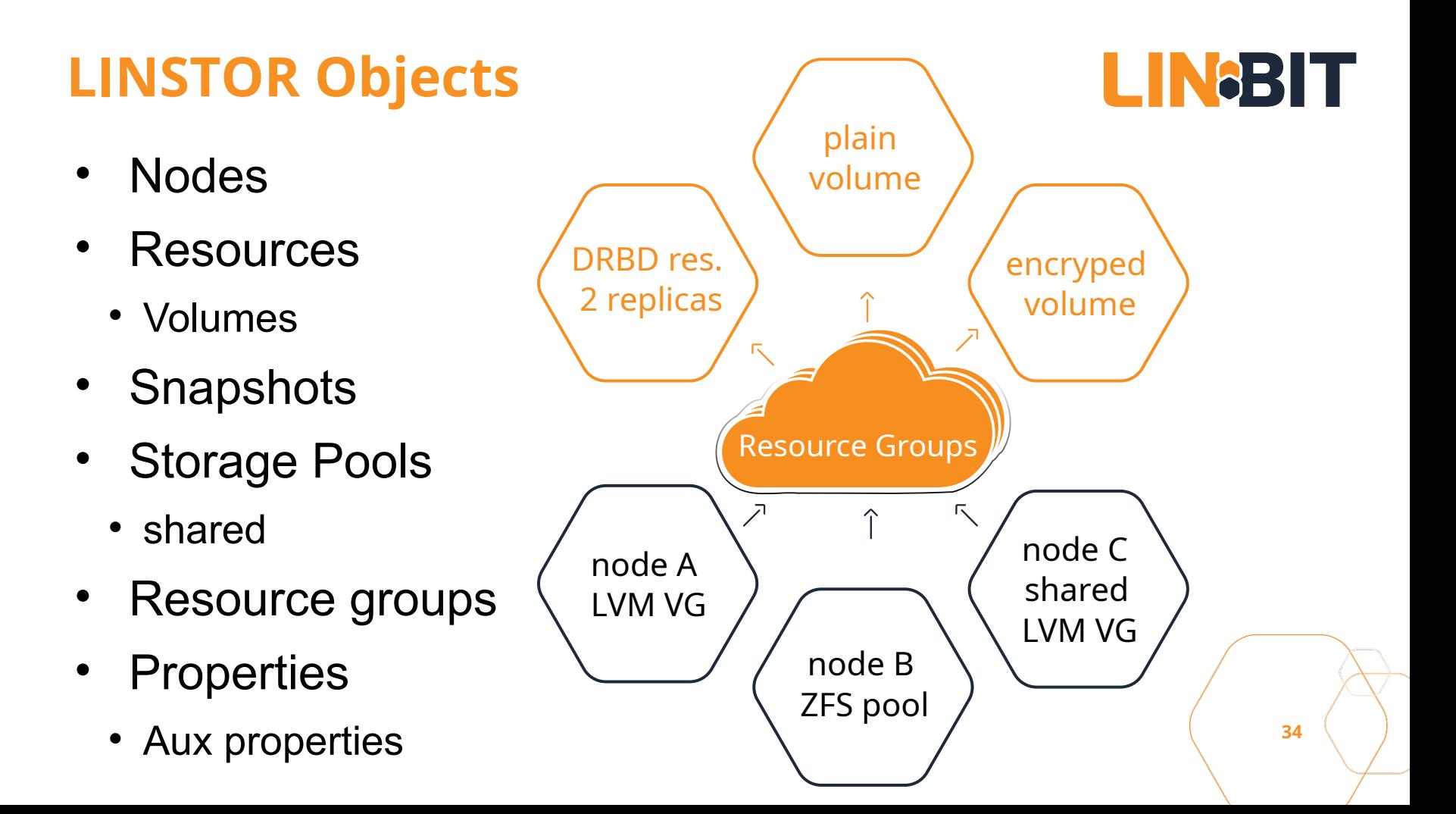

## **LINSTOR Storage Layers**

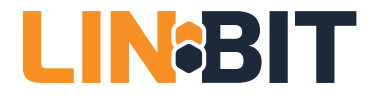

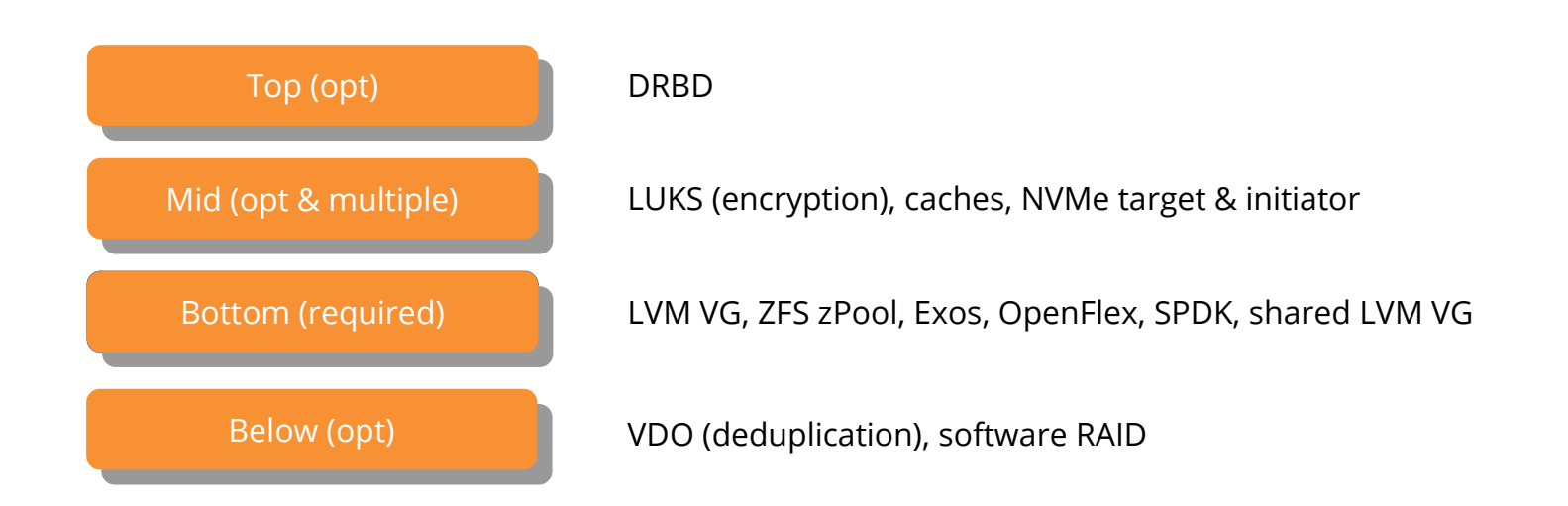

**35**

## **LINSTOR data placement**

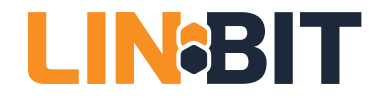

- arbitrary tags on nodes
	- require placement on equal/different/named tag values
- prohibit placements with named existing volumes
	- different failure domains for related volumes

### **Example policy**

3 way redundant, where two copies are in the same rack but in diffeent fire compartments (synchronous) and a 3rd replica in a different site (asynchronous)

### **Example tags**

rack  $=$  number room = number  $site = city$ 

**36**

## **LINSTOR network path selection**

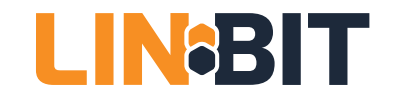

- a storage pool may preferred a NIC
	- express NUMA relation of NVMe devices and NICs
- DRBD's multi pathing supported
	- load balancing with the RDMA transport
	- fail-over only with the TCP transport

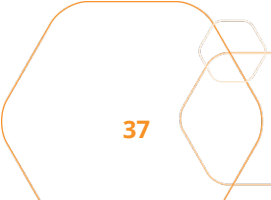

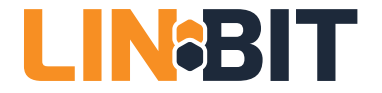

# **LIN®STOR**

#### **in the Software Ecosystem**

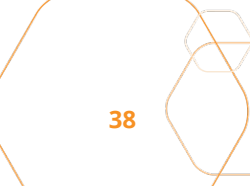

## **LINSTOR connectors**

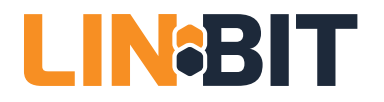

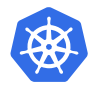

Kubernetes: CSI-driver, Operator, Stork, HA, YAMLs, kubectl plugin

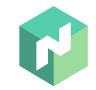

Nomad: CSI-driver (verification pending)

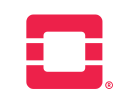

OpenStack: Cinder-driver since "Stein" (April 2019)

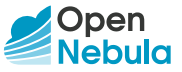

Open<br>Nebula: Storage Driver

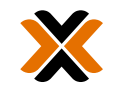

Proxmox VE: storage plugin

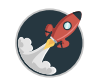

XCP-ng (in preparation)

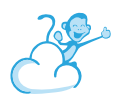

Apache CloudStack (in preparation)

## **Piraeus Datastore**

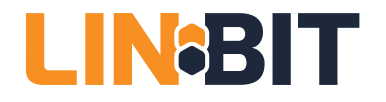

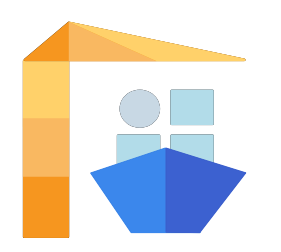

- CSI-driver, Operator, Stork, HA, helm-chart, kubectl
- Publicly available containers of all components
- Joint effort of LINBIT & DaoCloud
- CNCF onboarding to Sandbox in progress

https://piraeus.io https://github.com/piraeusdatastore

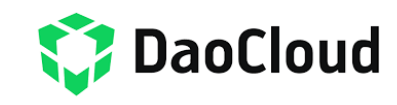

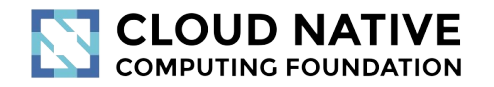

## **LINSTOR SDS & Piraeus Datastore**

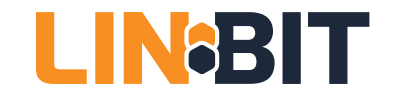

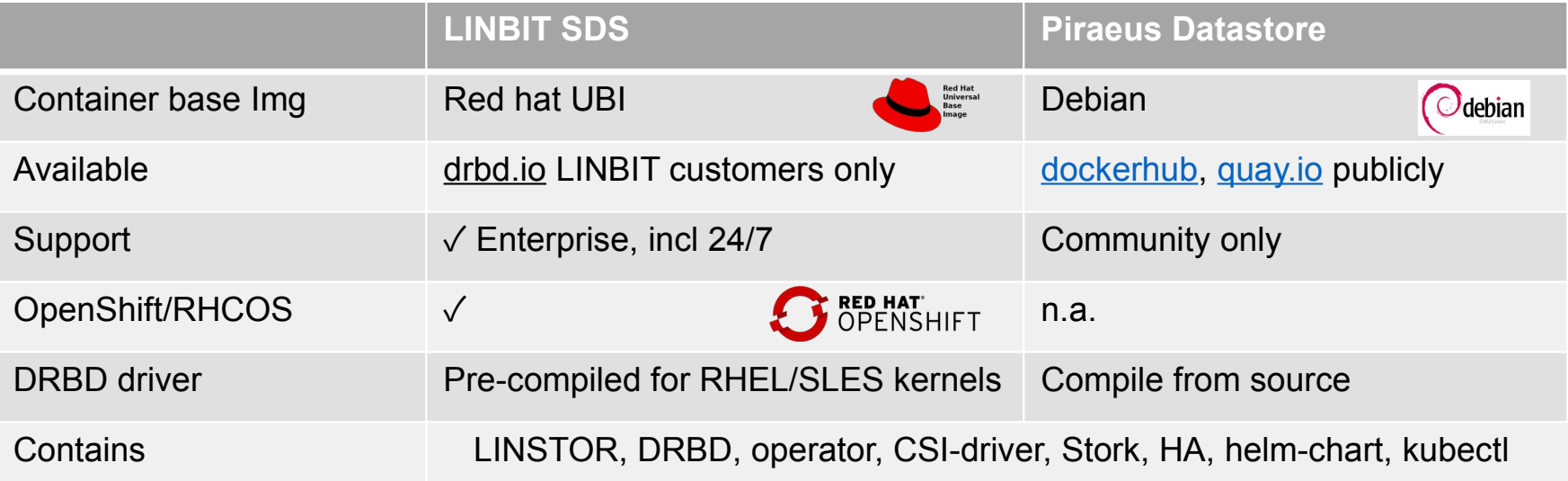

# **LINGSTOR**

## **Translation Matrix**

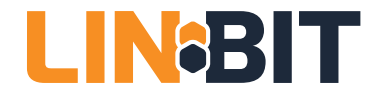

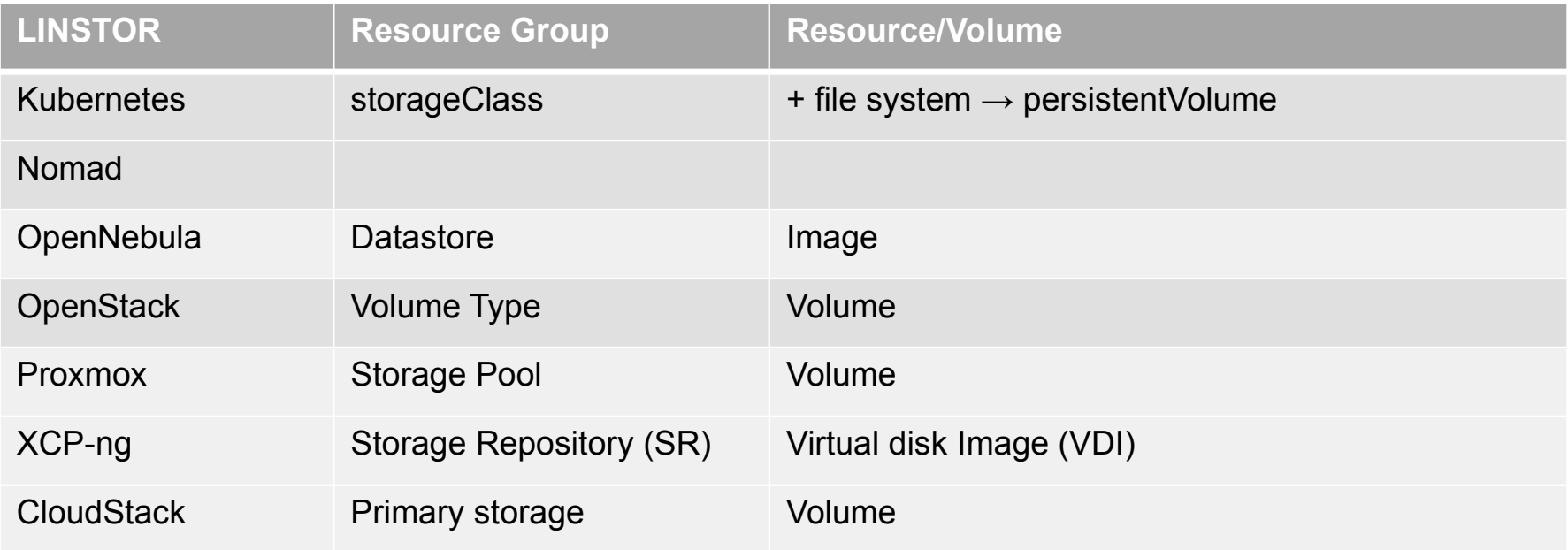

"Naming is hard" *– Phil Karlton*

## **Summary**

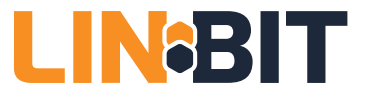

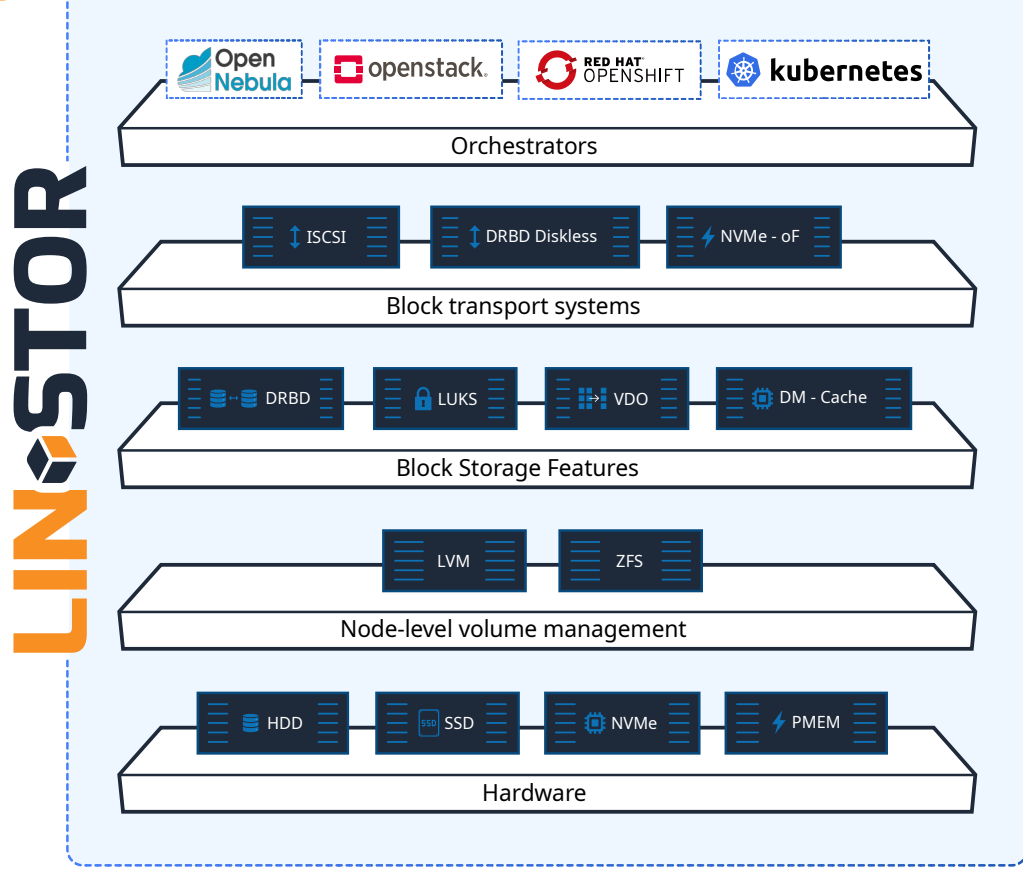

**43**

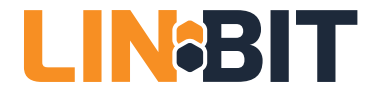

## **LINGBIT Thank you** https://www.linbit.com

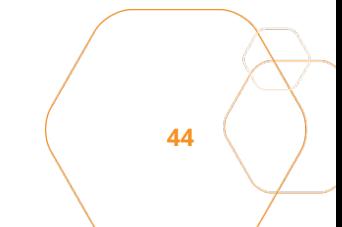

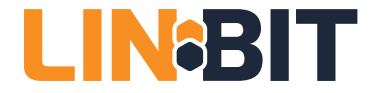

# **LIN®STOR**

### **Appendix Slides: Example Disaggregated Architecture**

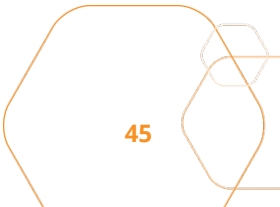

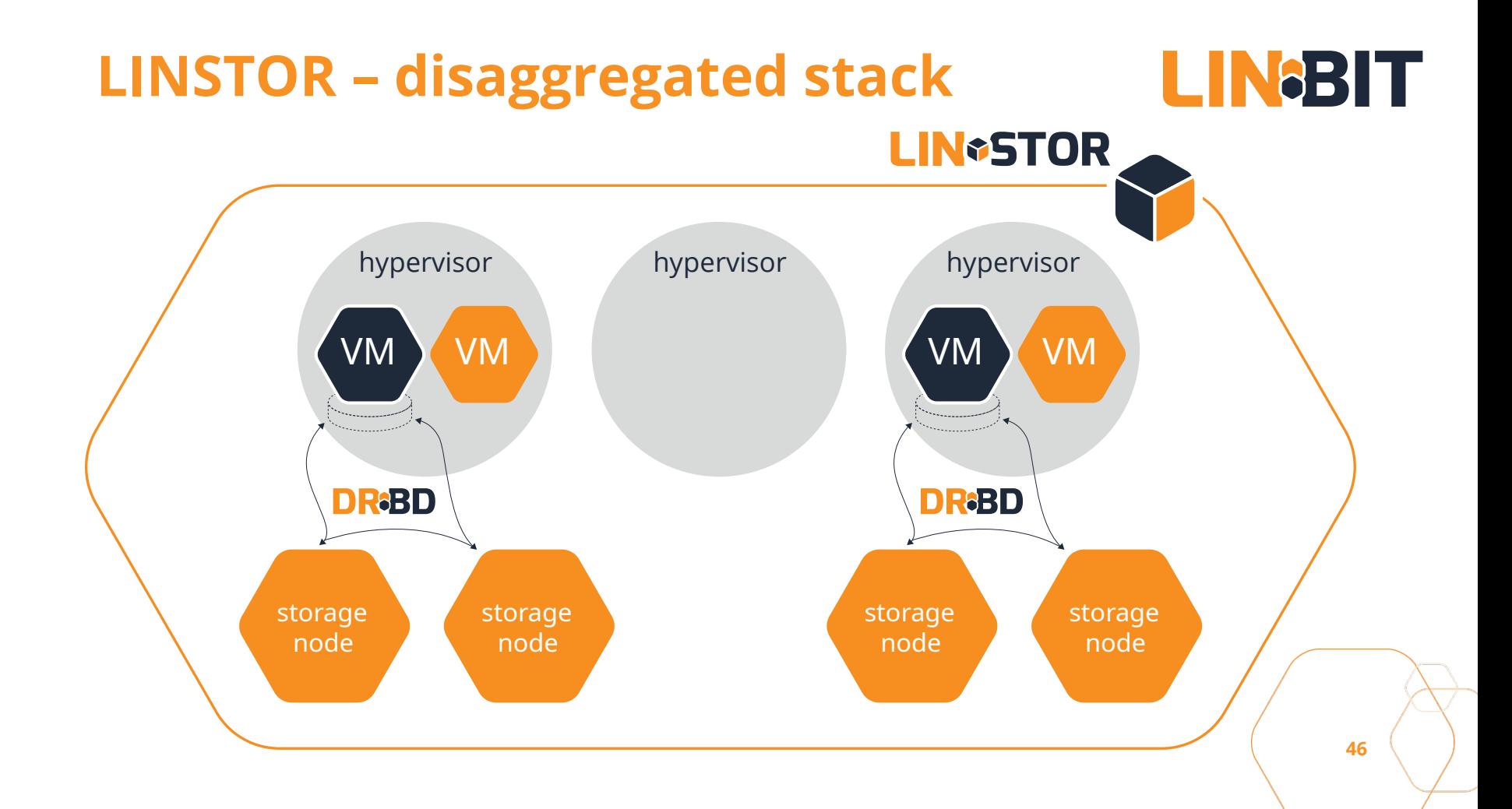

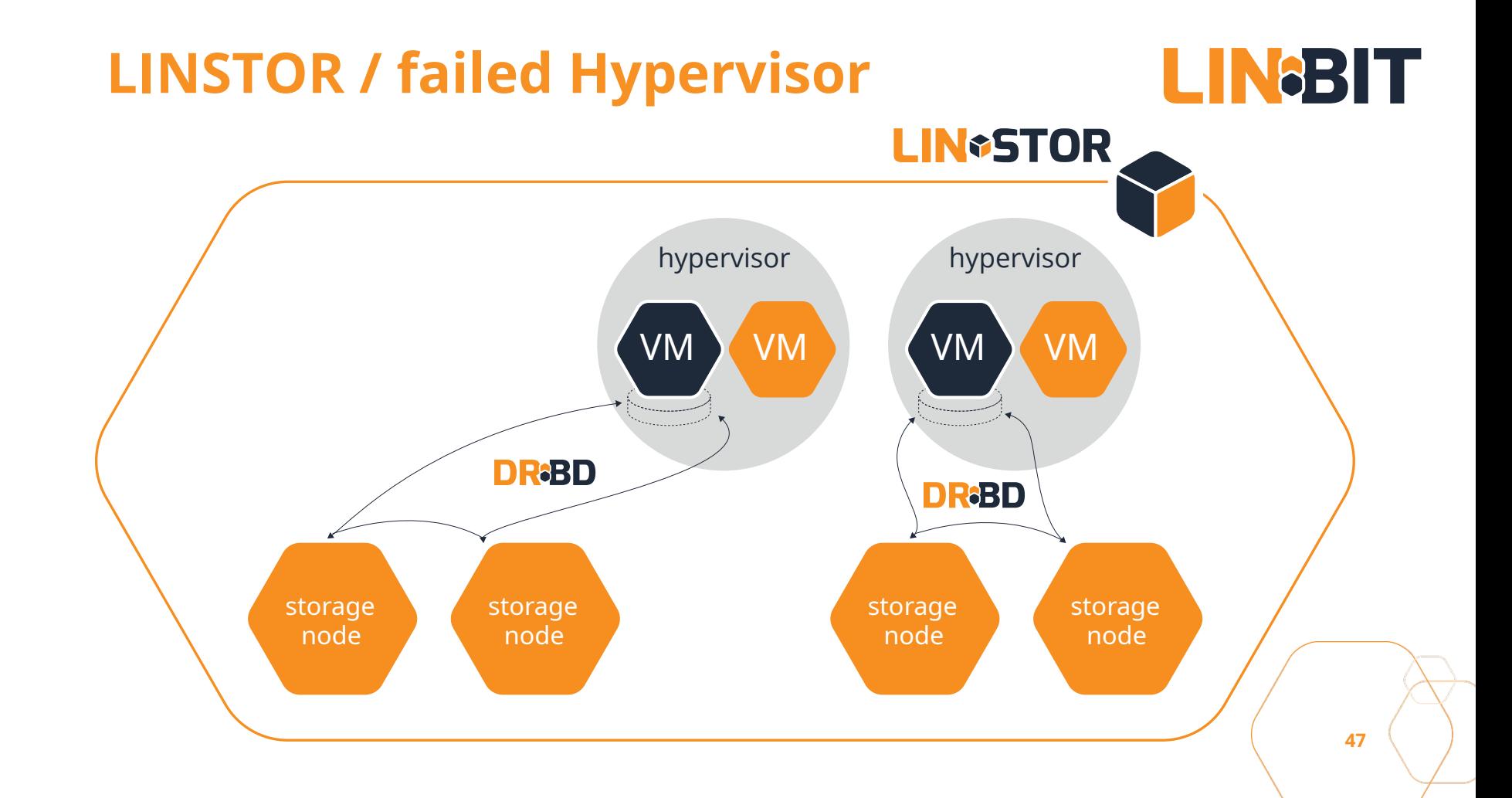

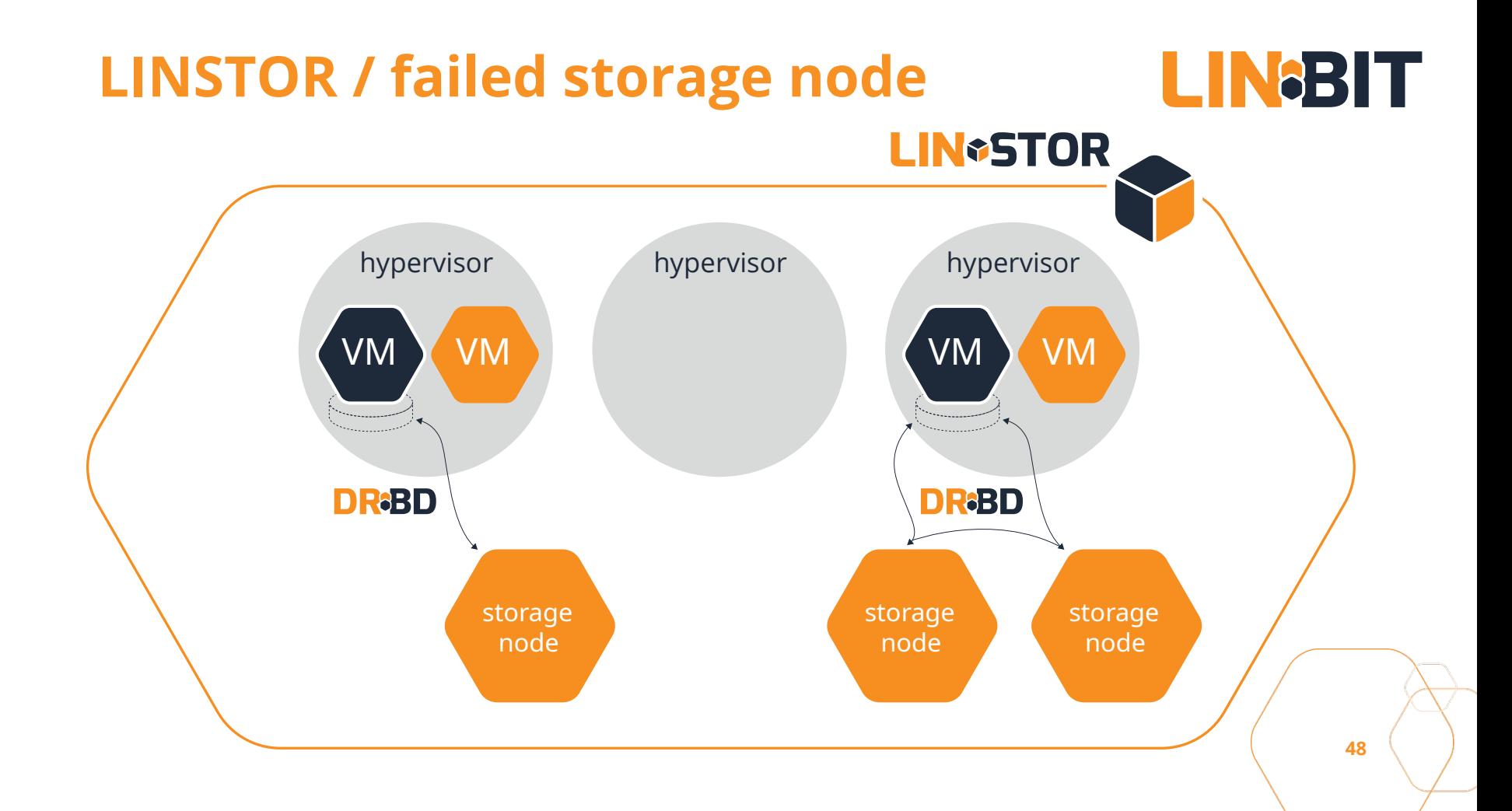

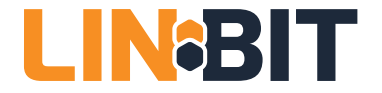

# **LIN®STOR**

### **Appendix Slides: Possible Storage Stacks**

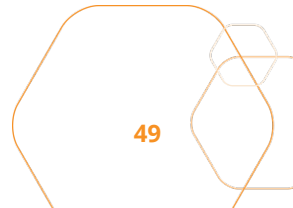

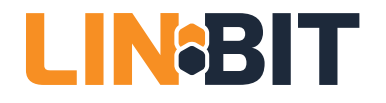

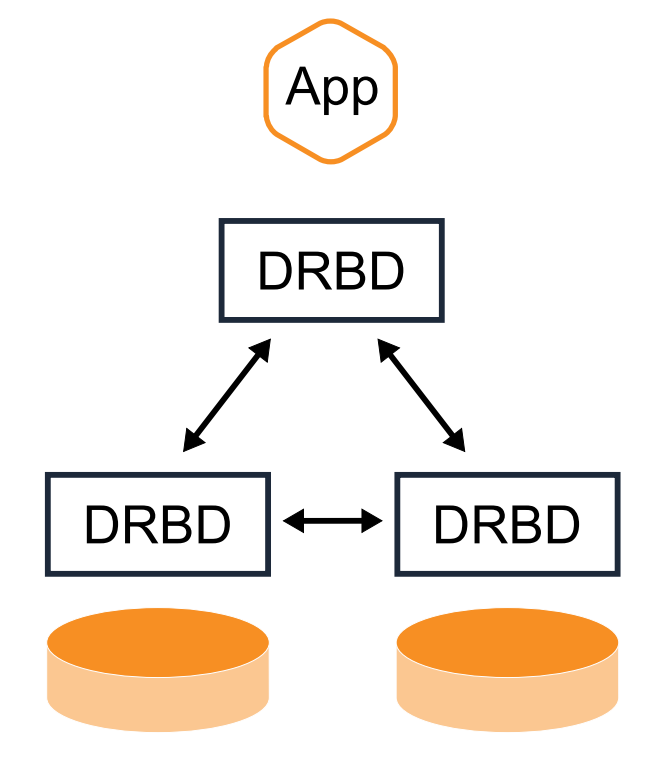

- Disaggregated Storage
- Classic enterprise workloads
	- Data bases
	- Message queues
- Typical Orchestrators
	- OpenStack, OpenNebula
	- Kubernetes
- Flexibly redundancy (1-n)
- HDDs, SSDs, NVMe SSDs

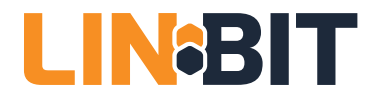

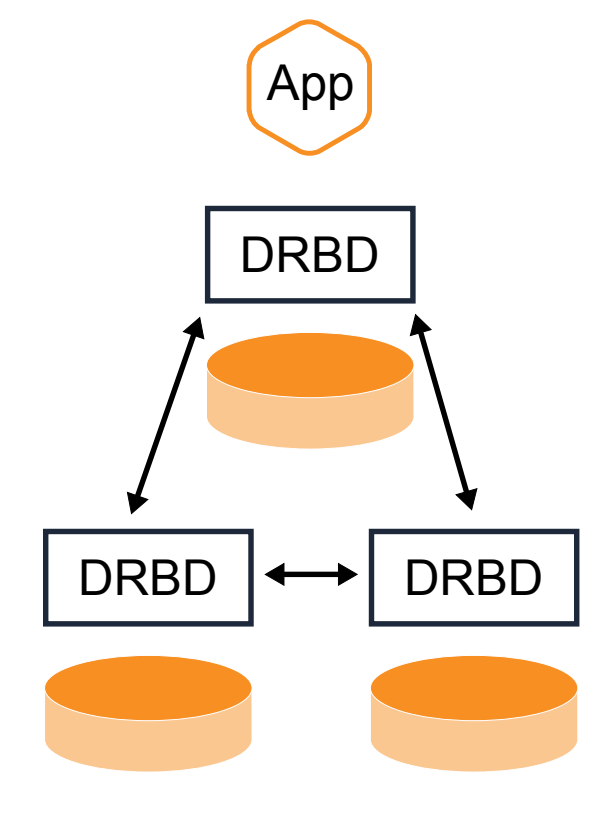

- **Hyperconverged**
- Classic enterprise workloads
	- Data bases
	- Message queues
- Typical Orchestrators
	- OpenStack, OpenNebula
	- Kubernetes
- Flexibly redundancy (1-n)
- HDDs, SSDs, NVMe SSDs

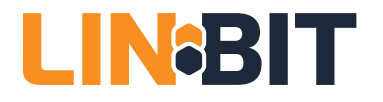

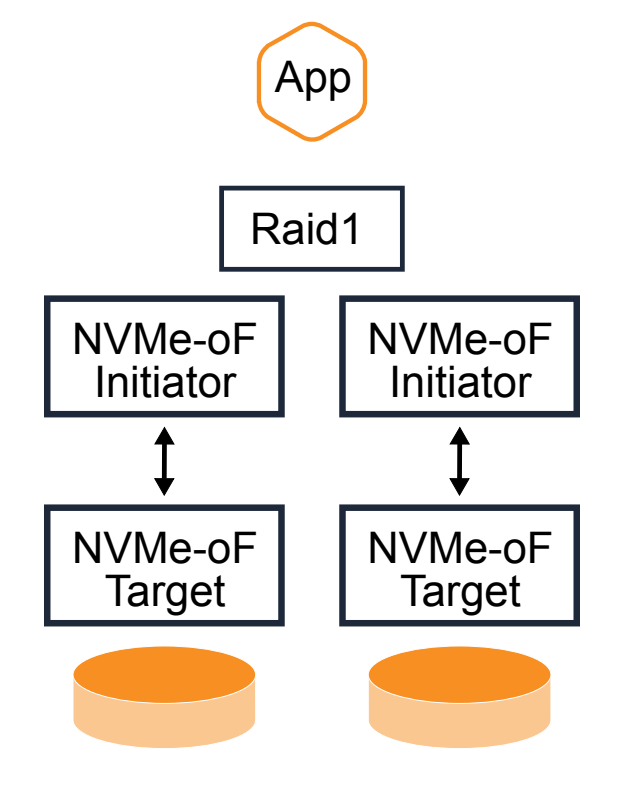

- **Disaggregated**
- Classic enterprise workloads
	- Data bases
	- Message queues
- Typical Orchestrators
	- OpenStack, OpenNebula
	- Kubernetes
- NVMe SSDs, SSDs

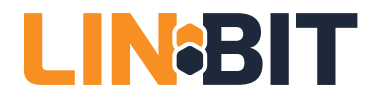

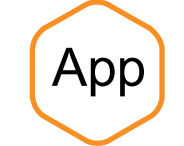

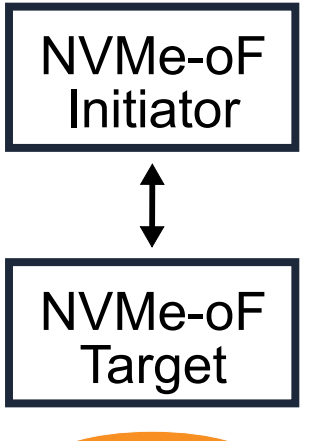

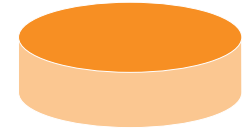

- **Disaggregated**
- Cloud native workload
	- Ephemeral storage
- Typical Orchestrator
	- **Kubernetes**
- Application handles redundancy
- Best suited for NVMe SSDs

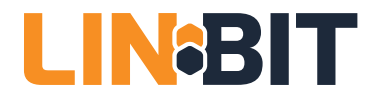

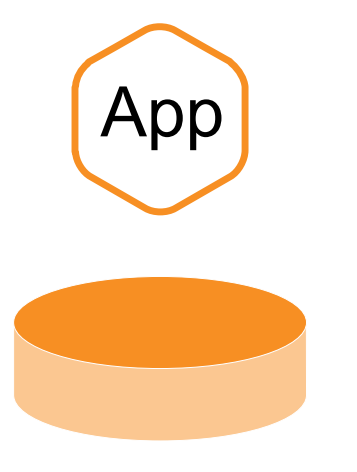

- **Hyperconverged**
- Cloud native workload
	- Ephemeral storage
	- PMEM optimized data base
- Typical Orchestrator
	- Kubernetes
- Application handles redundancy
- PMEM, NVDIMMs

## **LINSTOR Slicing Storage**

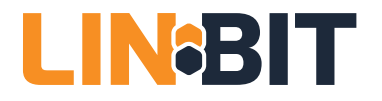

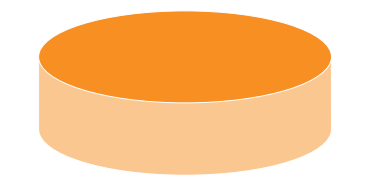

- LVM or ZFS
- Thick pre allocated
	- Best performance
	- Less features
- Thin allocated on demand
	- Overprovisioning possible
	- Many snapshots possible
- Optional
	- Encryption on top
	- Deduplication below

Setup - WinDRBD version windrbd-0.8.18-signed

**License Agreement** 

Please read the following important information before continuing.

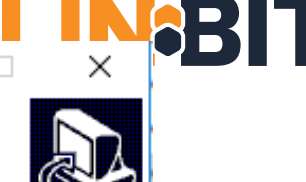

#### Please read the following License Agreement. You must accept the terms of this agreement before continuing with the installation. **GNU GENERAL PUBLIC LICENSE** Version 2, June 1991 Copyright (C) 1989, 1991 Free Software Foundation, Inc. 51 Franklin Street, Fifth Floor, Boston, MA 02110-1301, USA Everyone is permitted to copy and distribute verbatim copies of this license document, but changing it is not allowed. Preamble I accept the agreement  $\bigcirc$  I do not accept the agreement  $Next >$ Cancel

### **WinDRBD**

## **WinDRBD**

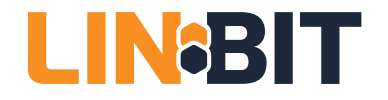

- in public beta
	- [https://www.linbit.com/en/drbd-community/drbd-download/](https://www.linbit.com/en/drbd-community/drbd-download/#https://www.linbit.com/en/drbd-community/drbd-download/)
- Windows 7sp1, Windows 10, Windows Server 2016
- wire protocol compatible to Linux version
- driver tracks Linux version with one day release offset
- WinDRBD user level tools are merged into upstream